### ้คู่มือสำหรับประชาชน: การจดทะเบียนพาณิชย์ (เปลี่ยนแปลงรายการจดทะเบียน) ตามพ.ร.บ.ทะเบียนพาณิชย์ พ.ศ. 2499 กรณีผู้ขอจดทะเบียนเป็นบุคคลธรรมดา

หน่วยงานที่รับผิดชอบ:เทศบาลตำบลนาโยงเหนือ กระทรวง บหาดไทย

- 1. ชื่อกระบวนงาน:การจดทะเบียนพาณิชย์ (เปลี่ยนแปลงรายการจดทะเบียน) ตามพ.ร.บ.ทะเบียนพาณิชย์พ.ศ. 2499 กรณีผู้ของคทะเบียนเป็นบุคคลธรรมดา
- 2. หน่วยงานเจ้าของกระบวนงาน:เทศบาลตำบลนาโยงเหนือ อำเภอนาโยง จังหวัดตรัง
- 3. ประเภทของงานบริการ:กระบวนงานบริการที่ให้บริการในส่วนภูมิภาคและส่วนท้องถิ่น (กระบวนงานบริการที่ เบ็ดเสร็จในหน่วยเดียว)
- 4. หมวดหมู่ของงานบริการ:จดทะเบียน
- 5. กฎหมายที่ให้อำนาจการอนุญาต หรือที่เกี่ยวข้อง:
- กฎกระทรวงพาณิชย์ฉบับที่ 3 (พ.ศ. 2540) ออกตามความในพระราชบัญญัติทะเบียนพาณิชย์พ.ศ. 2499  $1)$
- ประกาศกระทรวงพาณิชย์ฉบับที่ 83 (พ.ศ. 2515) เรื่องกำหนดพาณิชยกิจที่ไม่อยู่ภายใต้บังคับของกฎหมายว่า  $(2)$ ด้วยทะเบียนพาณิชย์
- ประกาศกระทรวงพาณิชย์ฉบับที่ 93 (พ.ศ. 2520) เรื่องกำหนดพาณิชยกิจที่ไม่อยู่ภายใต้บังคับแห่ง  $3)$ พระราชบัญญัติทะเบียนพาณิชย์พ.ศ. 2499
- ี ประกาศกระทรวงพาณิชย์เรื่องให้ผู้ประกอบพาณิชยกิจต้องจดทะเบียนพาณิชย์ (ฉบับที่ 11) พ.ศ. 2553  $4)$
- ประกาศกระทรวงพาณิชย์เรื่องแต่งตั้งพนักงานเจ้าหน้าที่และนายทะเบียนพาณิชย์ (ฉบับที่ 8) พ.ศ. 2552  $(5)$
- ประกาศกระทรวงพาณิชย์เรื่องการตั้งสำนักงานทะเบียนพาณิชย์แต่งตั้งพนักงานเจ้าหน้าที่และนายทะเบียน  $6)$ พาณิชย์ (ฉบับที่ 9) พ.ศ. 2552 และ (ฉบับที่ 10) พ.ศ. 2553
- ประกาศกรมพัฒนาธุรกิจการค้าเรื่องกำหนดแบบพิมพ์เพื่อใช้ในการให้บริการข้อมูลทะเบียนพาณิชย์พ.ศ. 2555  $7)$
- ้คำสั่งสำนักงานกลางทะเบียนพาณิชย์ที่ 1/2553 เรื่องหลักเกณฑ์และวิธีการกำหนดเลขทะเบียนพาณิชย์และเลข  $\{8\}$ คำขอจคทะเบียนพาณิชย์
- ประกาศกรมพัฒนาธุรกิจการค้าเรื่องกำหนดแบบพิมพ์พ.ศ. 2549  $9)$
- ี คำสั่งสำนักงานกลางทะเบียนพาณิชย์ที่ 1/2554 เรื่องหลักเกณฑ์และวิธีการกำหนดเลขทะเบียนพาณิชย์และเลข  $1<sub>0</sub>$ คำขอจดทะเบียนพาณิชย์จังหวัดบึงกาฬ
- 6. ระดับผลกระทบ: บริการที่มีความสำคัญค้านเศรษฐกิจ/สังคม
- 7. พื้นที่ให้บริการ: ส่วนท้องถิ่น
- 8. กฎหมายข้อบังคับ/ข้อตกลงที่กำหนดระยะเวลา ไม่มี ระยะเวลาที่กำหนดตามกฎหมาย / ข้อกำหนด ฯลฯ ึกบาที
- 9. ข้อมูลสถิติ

ึ จำนวนเฉลี่ยต่อเดือน0

อำนวนคำขอที่มากที่สุด 0

ึ จำนวนคำขอที่น้อยที่สุด 0

- 10. ชื่ออ้างอิงของคู่มือประชาชน สพจ. ทก. 05
- 11 ช่องทางการให้บริการ
- สถานที่ให้บริการ  $1)$

งานจัดเก็บและพัฒนารายได้ กองคลัง เทศบาลตำบลนาโยงเหนือ อำเภอนาโยง จังหวัดตรัง 92000 โทรศัพท์ 0 - 7529-9254 /ติดต่อด้วยตบเองญหบ่วยงาบ ระยะเวลาเปิดให้บริการ เปิดให้บริการวันจันทร์ถึงวันศุกร์ (ยกเว้นวันหยุดที่ทางราชการกำหนด) ตั้งแต่เวลา 08:30 - 16:30 น. (มีพักเที่ยง) หมายเหตุ -

#### 12. หลักเกณฑ์ วิธีการ เงื่อนไข(ถ้ามี) ในการยื่นคำขอ และในการพิจารณาอนุญาต

1. ผู้ประกอบพาณิชยกิจซึ่งได้จดทะเบียนไว้แล้วหากมีการเปลี่ยนแปลงรายการใดๆที่ได้จดทะเบียนไว้จะต้องยื่นคำขอจด ้ ทะเบียนเปลี่ยนแปลงรายการภายในเวลา 30 วันนับตั้งแต่วันที่ได้มีการเปลี่ยนแปลงรายการนั้นๆ (มาตรา 13)

2. ผู้ประกอบพาณิชยกิจสามารถยื่นจดทะเบียนพาณิชย์ด้วยตนเองหรือจะมอบอำนาจให้ผู้อื่นยื่นจดทะเบียนแทนก็ได้

# 3. ให้ผู้ประกอบพาณิชยกิจซึ่งเป็นเจ้าของกิจการเป็นผู้ลงลายมือชื่อรับรองรายการในคำขอจคทะเบียนและเอกสาร ประกอบคำขอจดทะเบียน

4. แบบพิมพ์คำขอจดทะเบียน (แบบทพ.) หรือหนังสือมอบอำนาจสามารถขอได้จากพนักงานเจ้าหน้าที่หรือดาวน์โหลด จาก www.dbd.go.th

หมายเหตุขั้นตอนการดำเนินงานตามคู่มือจะเริ่มนับระยะเวลาตั้งแต่เจ้าหน้าที่ตรวจสอบเอกสารครบถ้วนตามที่ระบุไว้ใน คู่มือประชาชนเรียบร้อยแล้วทั้งนี้ในกรณีที่คำขอหรือเอกสารหลักฐานไม่ครบถ้วนและ/หรือมีความบกพร่องไม่สมบูรณ์ เป็นเหตุให้ไม่สามารถพิจารณาได้เจ้าหน้าที่จะจัดทำบันทึกความบกพร่องของรายการเอกสารหรือเอกสารหลักฐานที่ต้อง ้ขื่นเพิ่มเติมโดยผู้ขื่นคำขอจะต้องคำเนินการแก้ไขและ/หรือขึ้นเอกสารเพิ่มเติมภายในระยะเวลาที่กำหนดในบันทึกดังกล่าว มิเช่นนั้นจะถือว่าผู้ขึ้นคำขอละทิ้งคำขอโดยเจ้าหน้าที่และผู้ขึ้นคำขอหรือผู้ได้รับมอบอำนาจจะลงนามบันทึกดังกล่าวและ จะมอบสำเนาบันทึกความพร่องดังกล่าวให้ผู้ขึ้นคำขอหรือผู้ได้รับมอบอำนาจไว้เป็นหลักฐาน

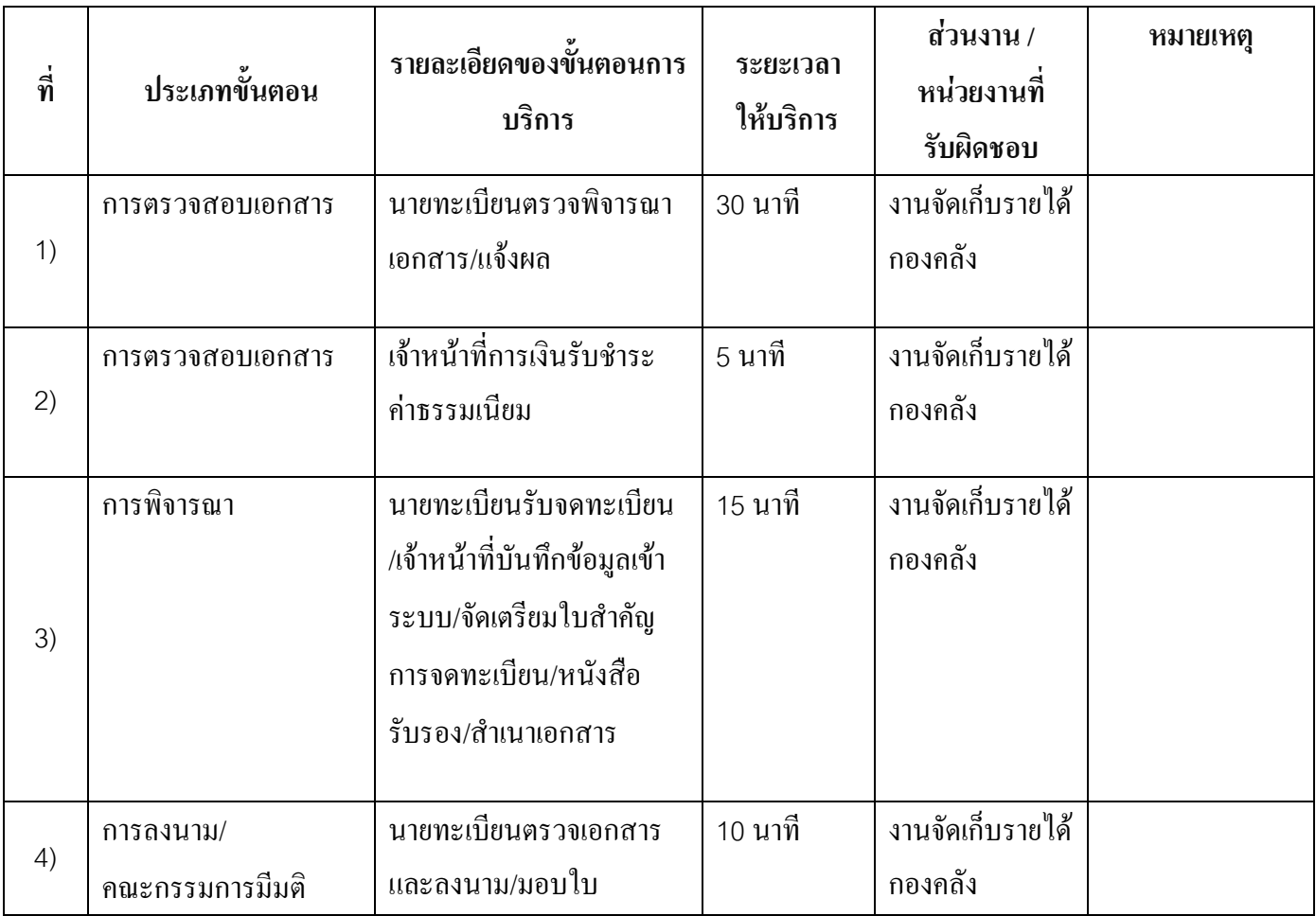

#### 13. ขั้นตอน ระยะเวลา และส่วนงานที่รับผิดชอบ

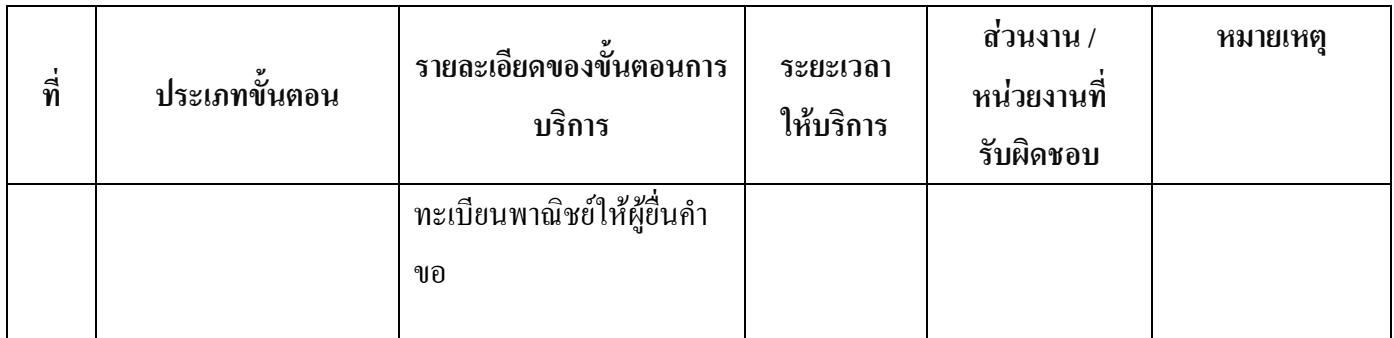

ระยะเวลาดำเนินการรวม 60 นาที

# 14. งานบริการนี้ผ่านการดำเนินการลดขั้นตอน และระยะเวลาปฏิบัติราชการมาแล้ว ยังไม่ผ่านการคำเนินการลดขั้นตอน

### 15. รายการเอกสารหลักฐานประกอบการยื่นคำขอ

# 15.1) เอกสารยืนยันตัวตนที่ออกโดยหน่วยงานภาครัฐ

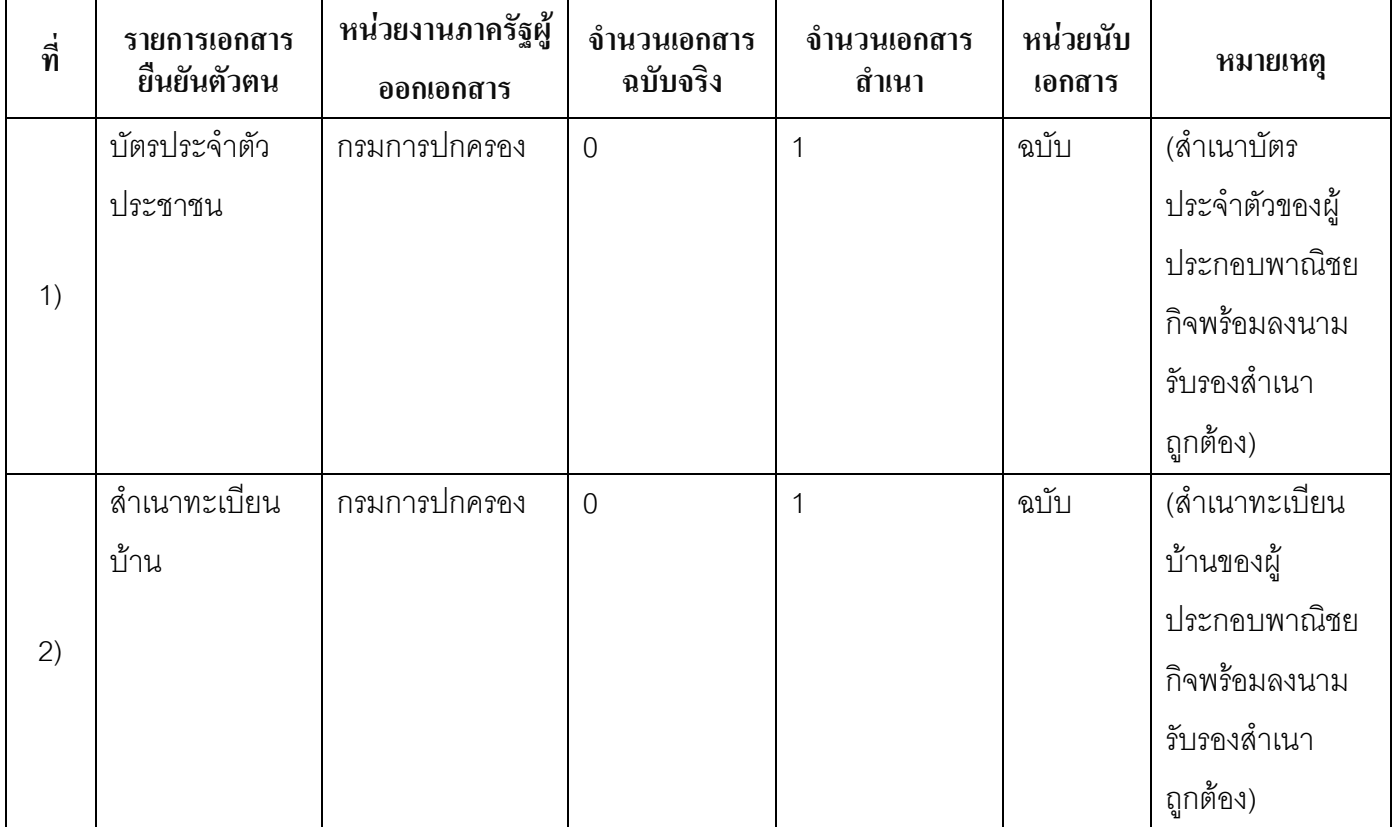

# 15.2) เอกสารอื่น ๆ สำหรับยื่นเพิ่มเติม

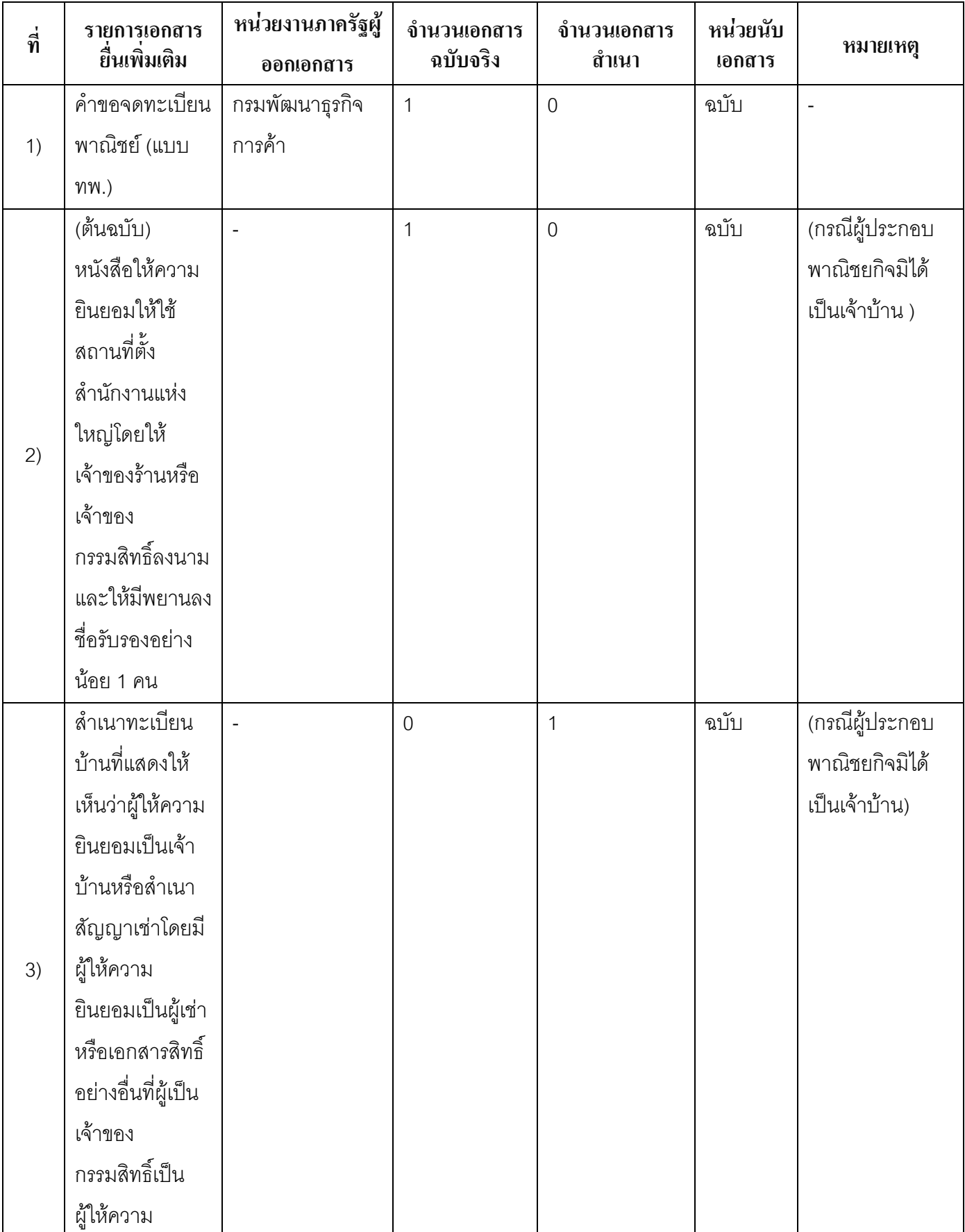

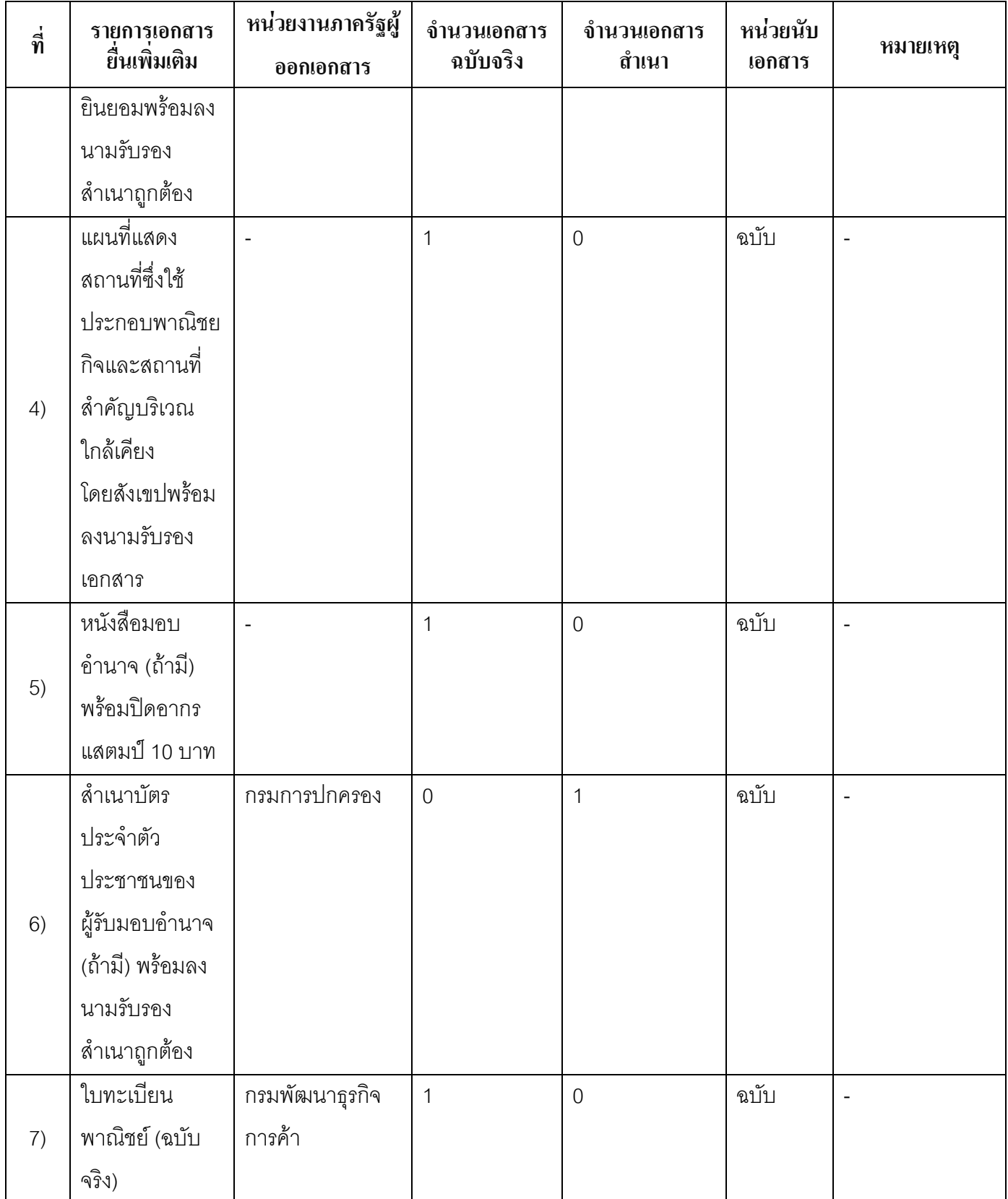

16. ค่ำธรรมเนียม

- 1) ค่าธรรมเนียม (ครั้งละ) ค่ำธรรมเนียม20 บาท หมายเหตุ -
- $2$ ) ค่ำธรรมเนียมคัดสำเนาเอกสาร (ชุดละ) ค่ำธรรมเนียม30 บาท หมายเหตุ -
- 17. ช่องทางการร้องเรียน
- 1) ช**่องทางการร้องเรียน** ศูนย์คำรงธรรมจังหวัดตรัง ศาลากลางจังหวัดตรัง ชั้น 4 ตำบลทับเที่ยง อำเภอเมืองตรัง จังหวัดตรัง 92000 โทร.0-7521-8516 ต่อ 71949 หมายเหต-
- 2) ช่องทางการร้องเรียน กองทะเบียนธุรกิจกรมพัฒนาธุรกิจการค้ากระทรวงพาณิชย์ (02-547-4446-7)
- 3) ช่องทางการร้องเรียน โทรศัพท์ : Call Center 1570 หมายเหตุ-
- $4)$  ช่องทางการร้องเรียนเว็บไซต์ : www.dbd.go.th หมายเหตุ-
- 5) ช**่องทางการร้องเรียน** ศูนย์บริการประชาชนสำนักงานปลัดสำนักนายกรัฐมนตรี หมายเหตุ( เลขที่ 1 ถ.พิษณุ โลกเขตคุสิตกทม. 10300 / สายค่วน 1111 / www.1111.go.th / ตู้ปณ.1111 เลขที่ 1 ถ.พิษณุ โลกเขตดุสิตกทม. 10300)

#### 18. ตัวอย่างแบบฟอร์ม ตัวอย่าง และคู่มือการกรอก

 $1)$  คู่มือการกรอกเอกสาร

-

8/8